### **学 生 观看直 播 课 程 操 作 流程**

大 连 工 业 大 学 继 续 教 育 学 院

# 首先获取直播邀请码或链接

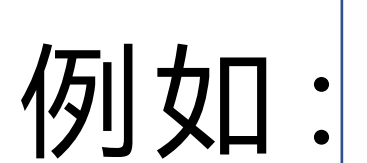

#### 邀请码: Xtbq5667

学习通右上角输入。 此邀请码10天内(05-15日前)有效

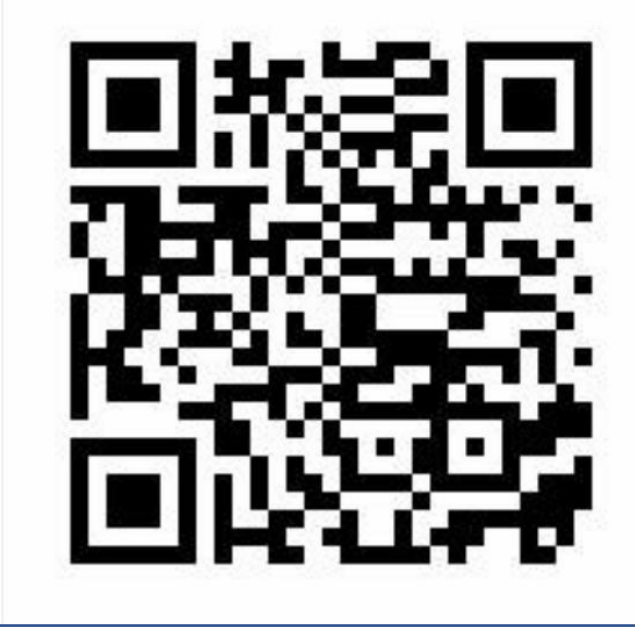

### 观看地址: https://zhibo.chaoxing.com/7000153134230349 复制地址 观看记录 查看详情 互动管理 查看详情 活动列表 查看详情

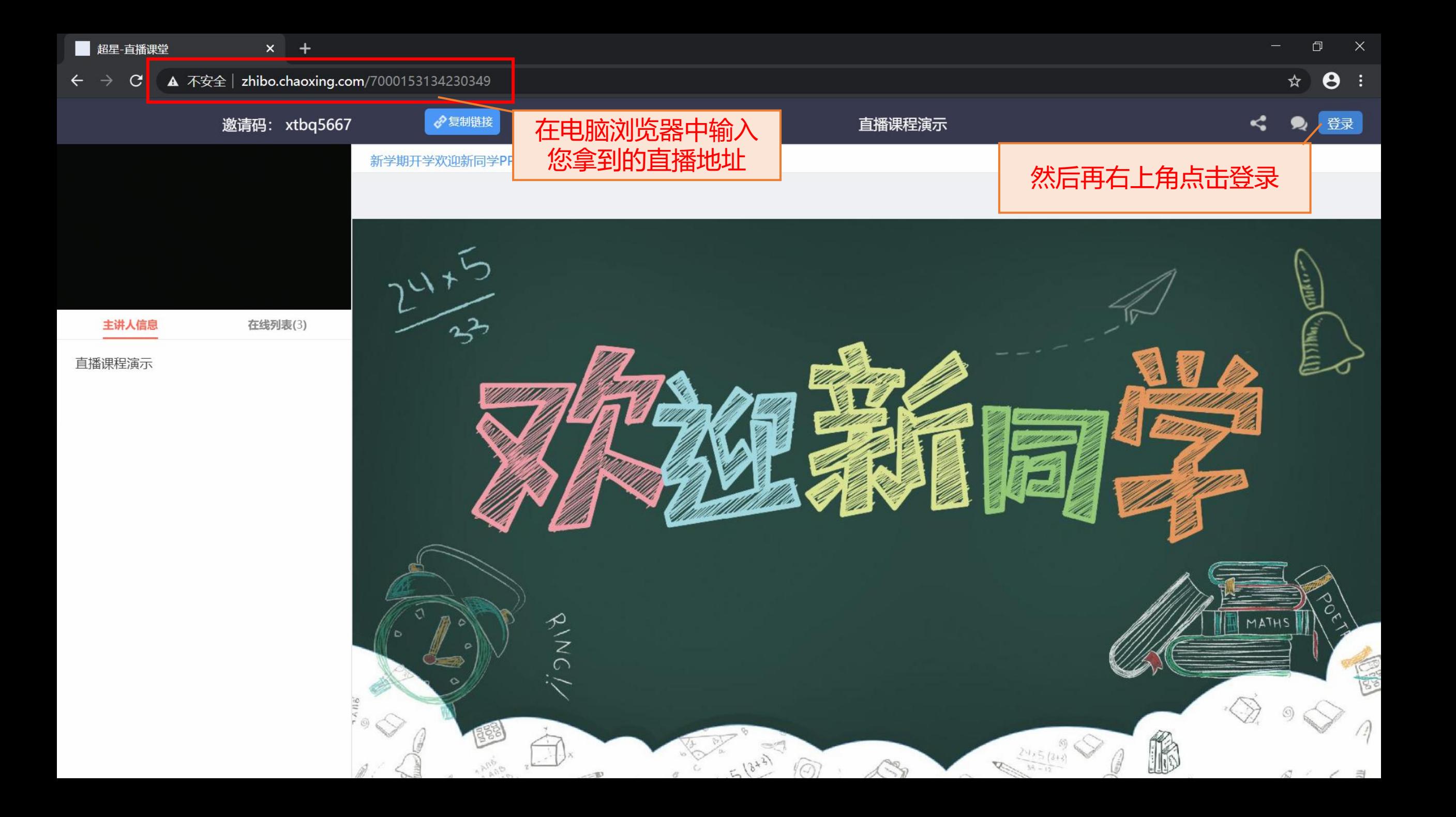

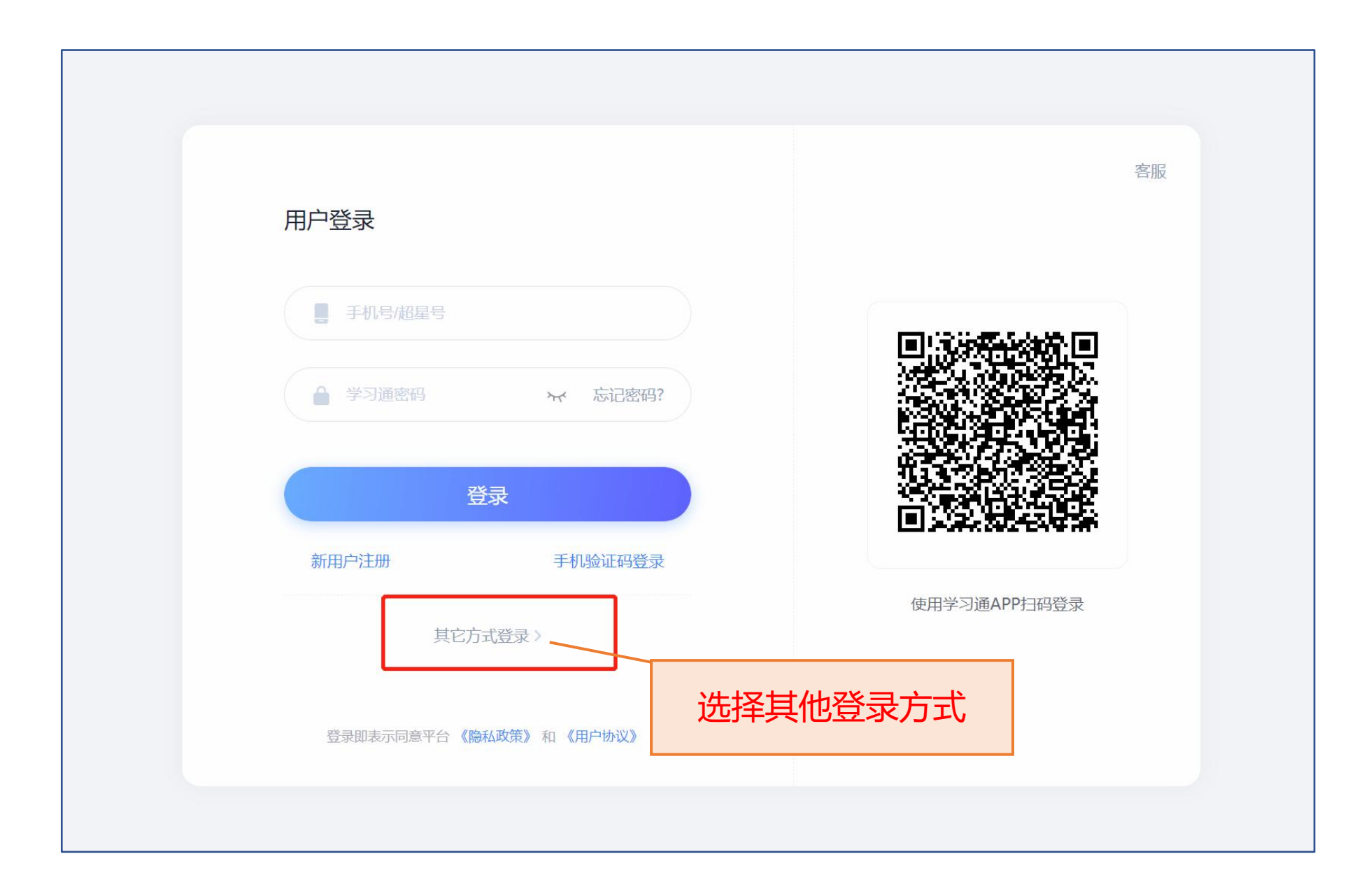

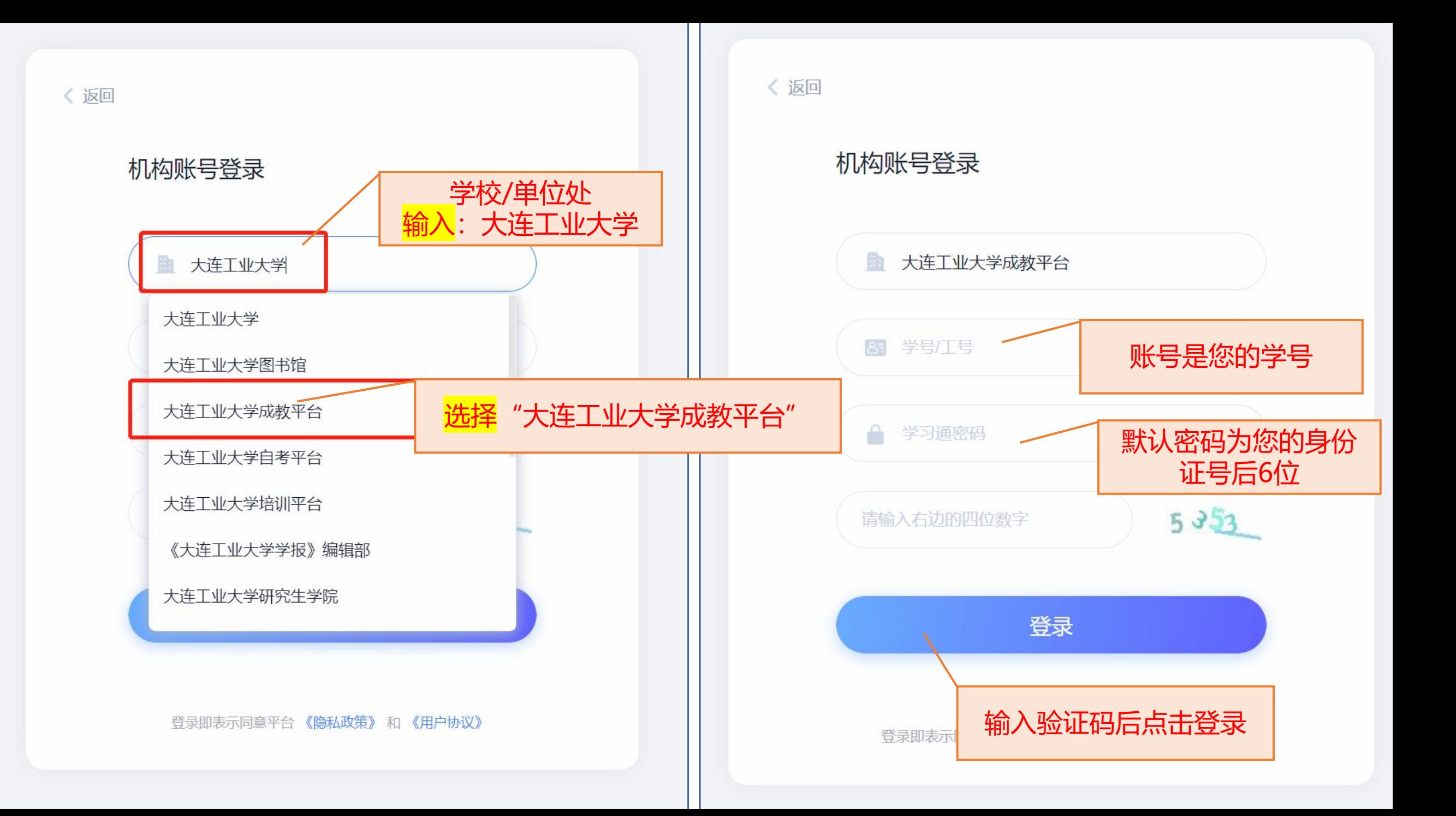

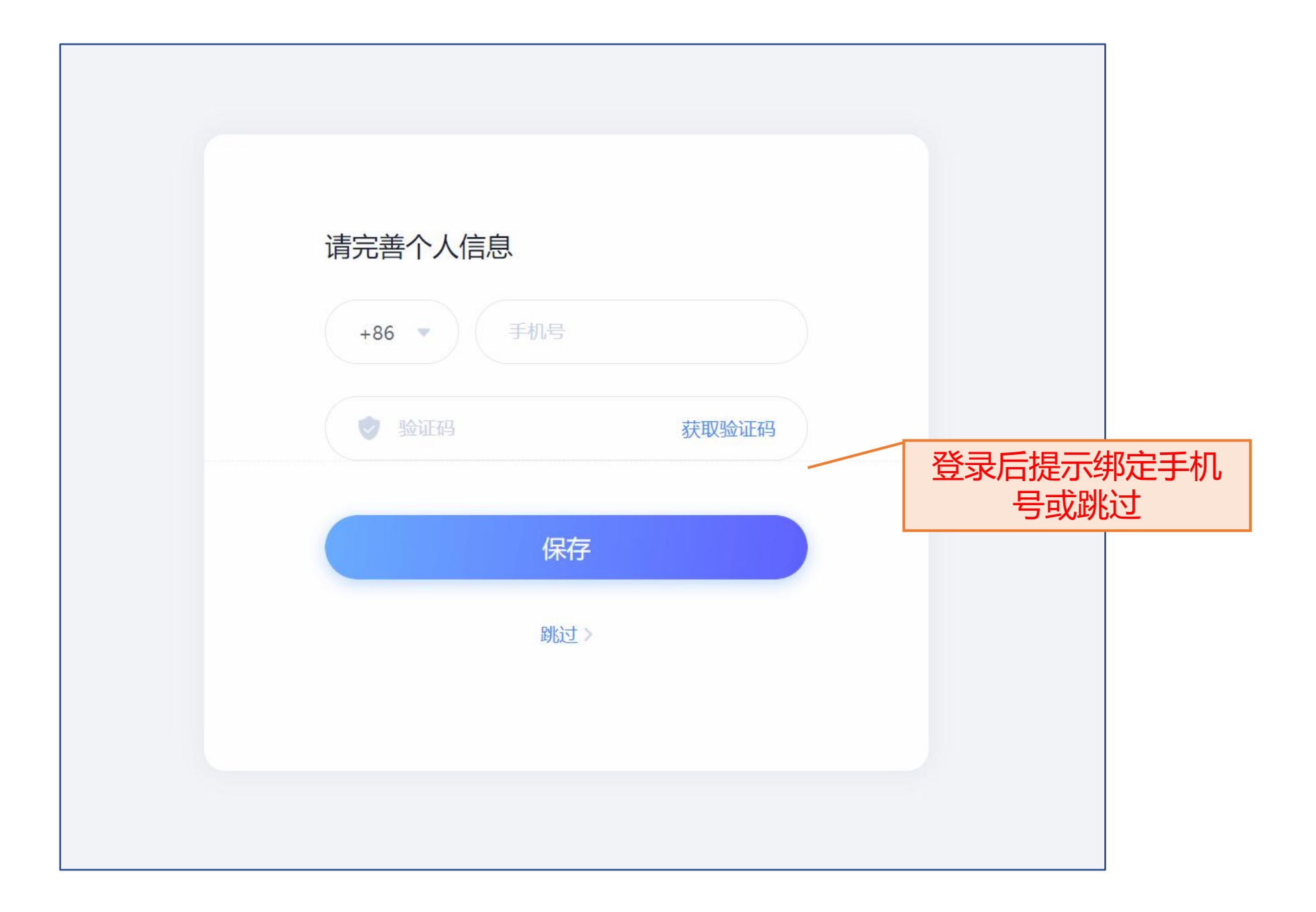

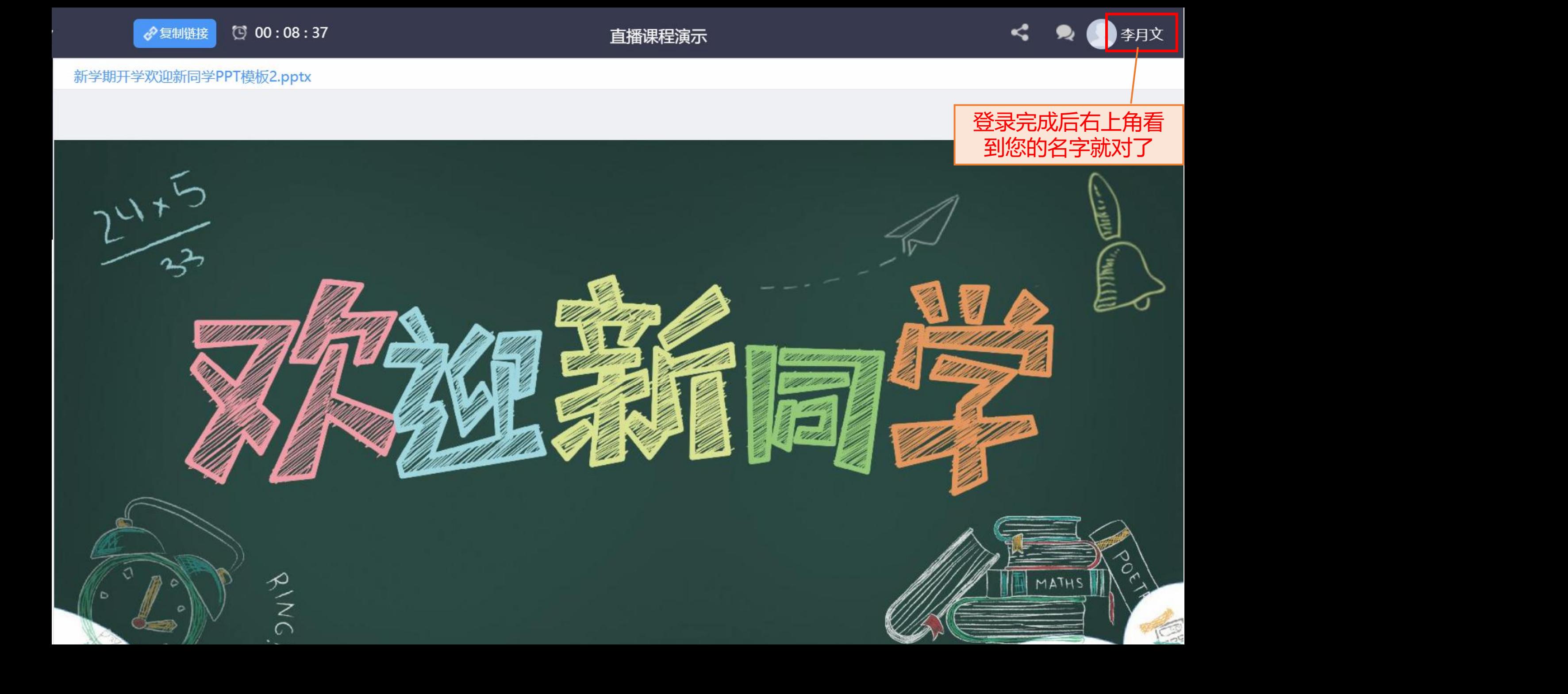

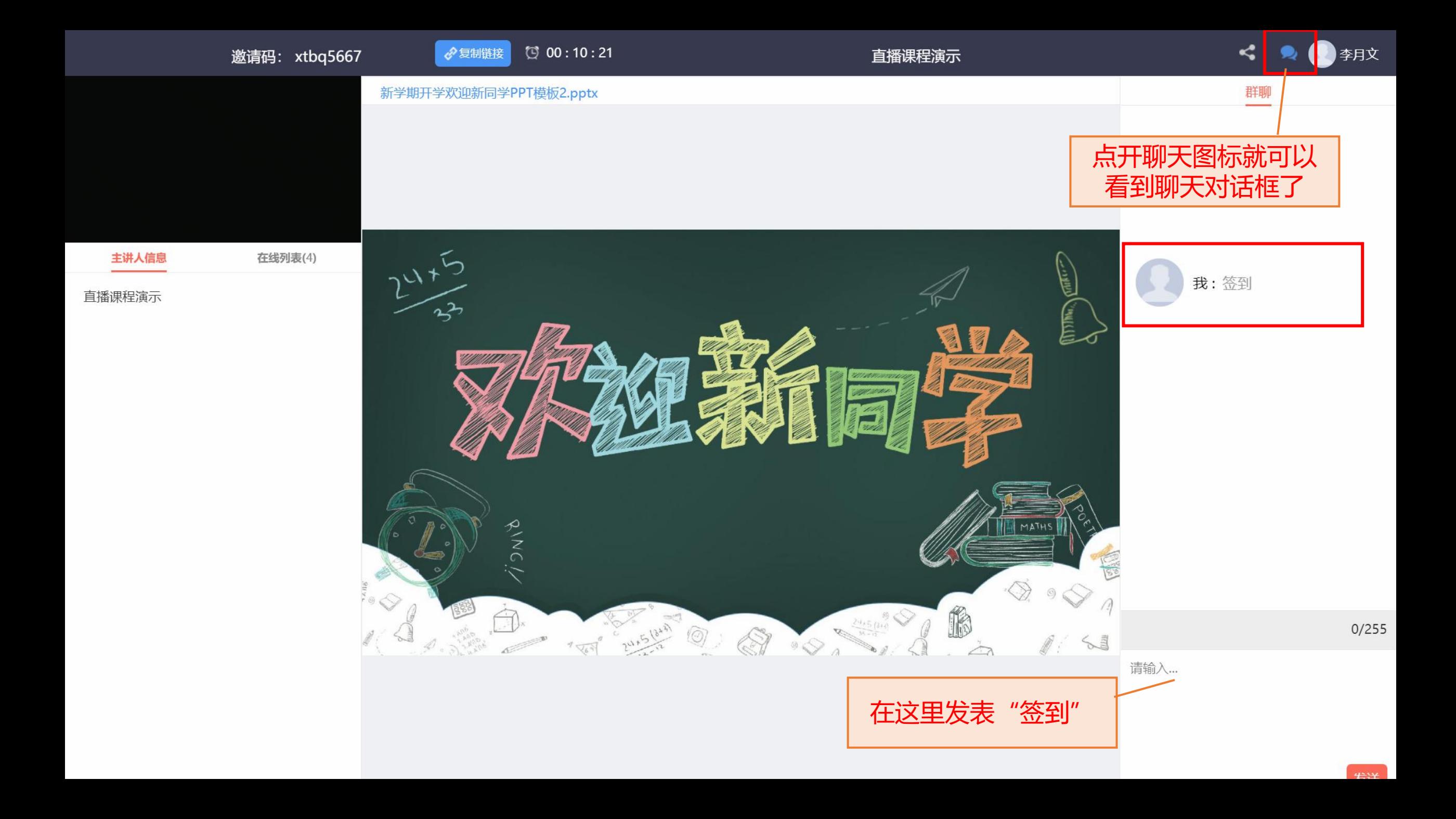

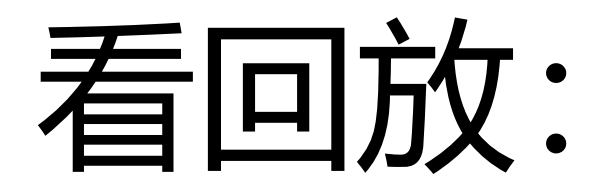

## 点击链接,即可看回放。

## 但要注意:必须登录,才能计算观看分数。

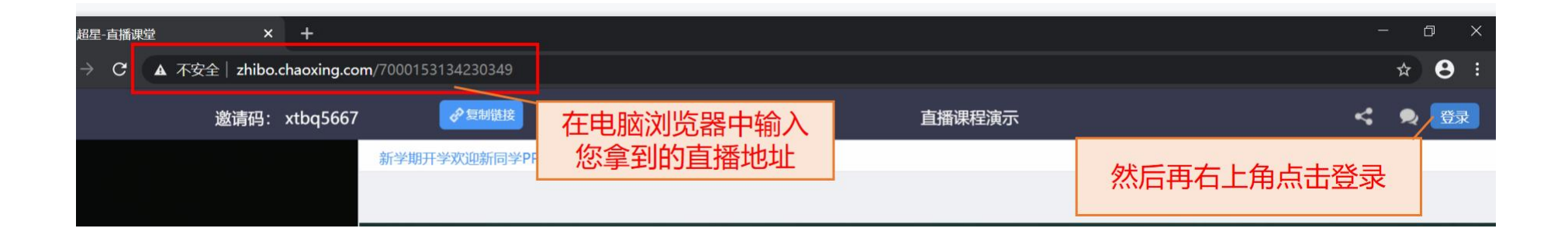

#### 直播结束后会根据学生观看情况进行录分,请您不要中途退出直播间。

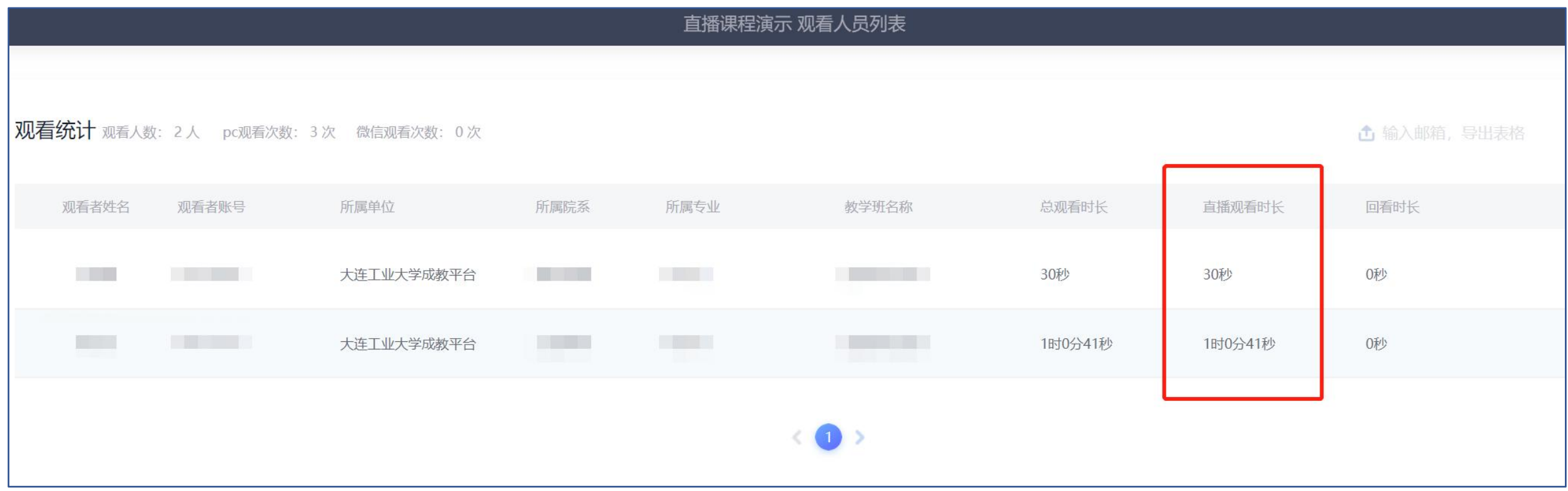